Документ подписан простой электронной подписью Информация о владельце:

ФИО: Агафонов А**лазании & Атереотво науки и высшего образования российской фелерации** Должность: ди**феддефалявное государственное автономное образовательное учреждение** Дата подписания: **ВЫСЛІЕГО ОБРАЗОВАНИЯ «МОСКОВСКИЙ ПОЛИТЕХНИЧЕСКИЙ УНИВЕРСИТЕТ»** <u>Уникальный п**риевоксарский** институт (Ф</mark>ИЛИАЛ) МОСКОВСКОГО ПОЛИТЕХНИЧЕСКОГО УНИВЕРСИТЕТА</u>

2539477a8ecf706dc9cff164bc411eb6d3c4ab06

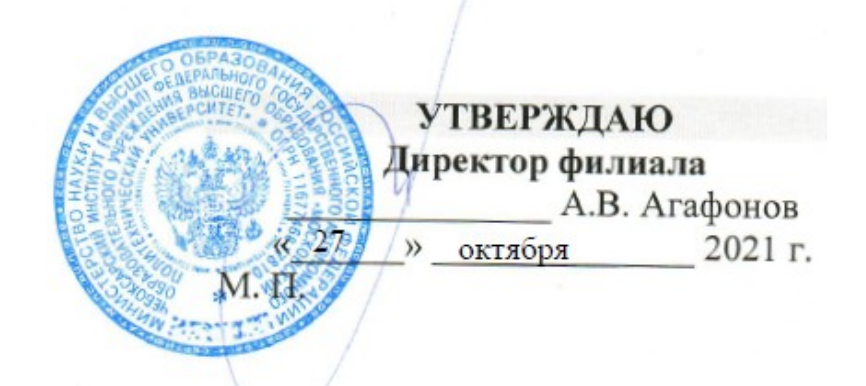

# **ФОНД ОЦЕНОЧНЫХ СРЕДСТВ ДЛЯ ТЕКУЩЕГО КОНТРОЛЯ УСПЕВАЕМОСТИ ПО ДИСЦИПЛИНЕ**

#### **« ОПЦ.09 Информационные технологии в профессиональной**

#### **Деятельности»**

(код и наименование дисциплины)

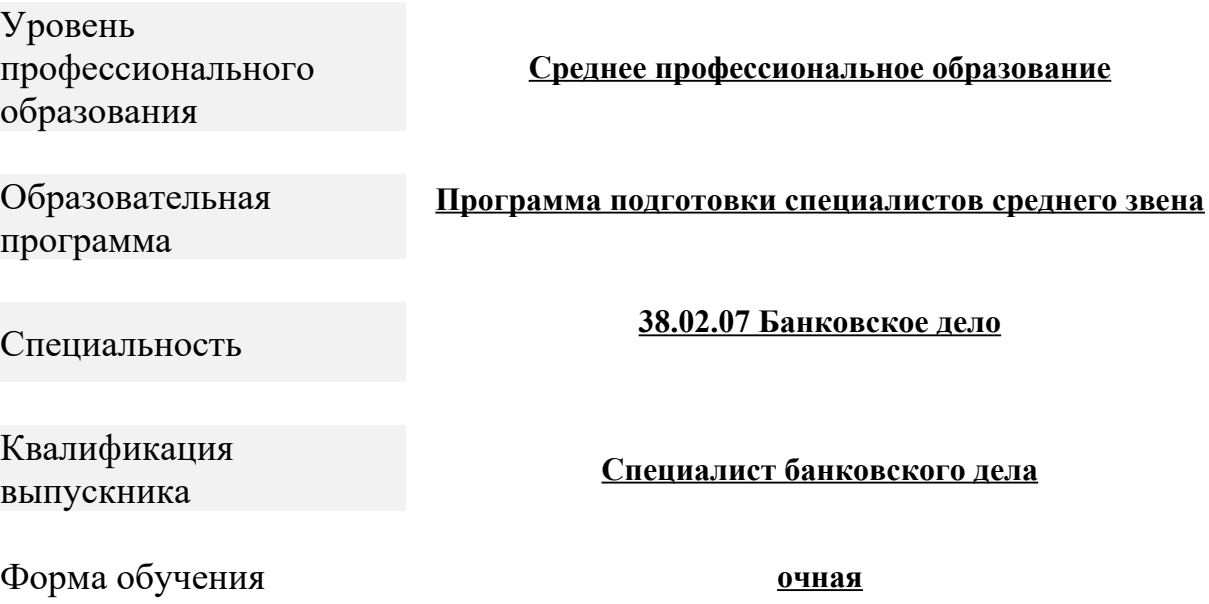

Год начала обучения **2022**

#### Чебоксары, 2021

Фонд оценочных средств предназначен для текущего контроля освоения учебной дисциплины ОПЦ.09 Информационные технологии в профессиональной деятельности обучающимися по специальности 38.02.07 Банковское дело.

Организация-разработчик: Чебоксарский институт (филиал) федерального государственного автономного образовательного учреждения высшего образования «Московский политехнический университет»

Разработчики: Зайцева Людмила Евгеньевна, старший преподаватель кафедры Информационных технологий и систем управления

Фонд оценочных средств одобрен на заседании кафедры «Информационные технологии и системы управления». (протокол № 2, от 16.10. 2021).

### **ПОЯСНИТЕЛЬНАЯ ЗАПИСКА**

Фонд оценочных средств по дисциплине ОПЦ.09 «Информационные технологии в профессиональной деятельности» подготовлены в соответствии с требованиями ФГОС СПО по направлению подготовки 38.02.07 Банковское дело, утвержденного приказом Минобрнауки России от 5 февраля 2018г. №67, а также с требованиями приказа Министерства просвещения РФ от 24 августа 2022 г. № 762 «Об утверждении Порядка организации и осуществления образовательной деятельности по образовательным программам среднего профессионального образования».

В соответствии с требованиями ФГОС фонды оценочных средств призваны способствовать оценке качества. Оценка качества подготовки обучающихся и выпускников осуществляется в двух основных направлениях:

- оценка уровня освоения дисциплин;

- оценка компетенций обучающихся.

Фонды оценочных средств призваны оценить умения, знания, практический опыт и освоенные компетенции по результатам освоения учебных дисциплин и профессиональных модулей.

В соответствии с требованиями ФГОС Чебоксарским институтом (филиалом) Московского политехнического университета для аттестации обучающихся на соответствие их персональных достижений поэтапным требованиям соответствующей программы подготовки специалистов среднего звена (текущий контроль успеваемости и промежуточная аттестация) разработаны фонды оценочных средств, позволяющие оценить умения, знания, практический опыт и освоенные компетенции.

В соответствии с Приказом Министерства просвещения РФ от 24 августа 2022 г. № 762 «Об утверждении Порядка организации и осуществления образовательной деятельности по образовательным программам среднего профессионального образования» освоение образовательной программы среднего профессионального образования, в том числе отдельной части или всего объема учебного предмета, курса, дисциплины (модуля) образовательной программы, сопровождается текущим контролем успеваемости и промежуточной аттестацией обучающихся. Формы, периодичность и порядок проведения текущего контроля успеваемости и промежуточной аттестации обучающихся определяются образовательной организацией самостоятельно.

#### **1. ПАСПОРТ КОМПЛЕКТА ОЦЕНОЧНЫХ СРЕДСТВ**

**Назначение:** Фонд оценочных средств предназначен для текущего контроля освоения учебной дисциплины ОПЦ.09 «Информационные технологии в профессиональной деятельности» обучающимися по специальности: 38.02.07 Банковское дело.

**Уровень подготовки:** базовый

**Форма контроля**: зачет

## **Умения, знания и компетенции, подлежащие проверке:**

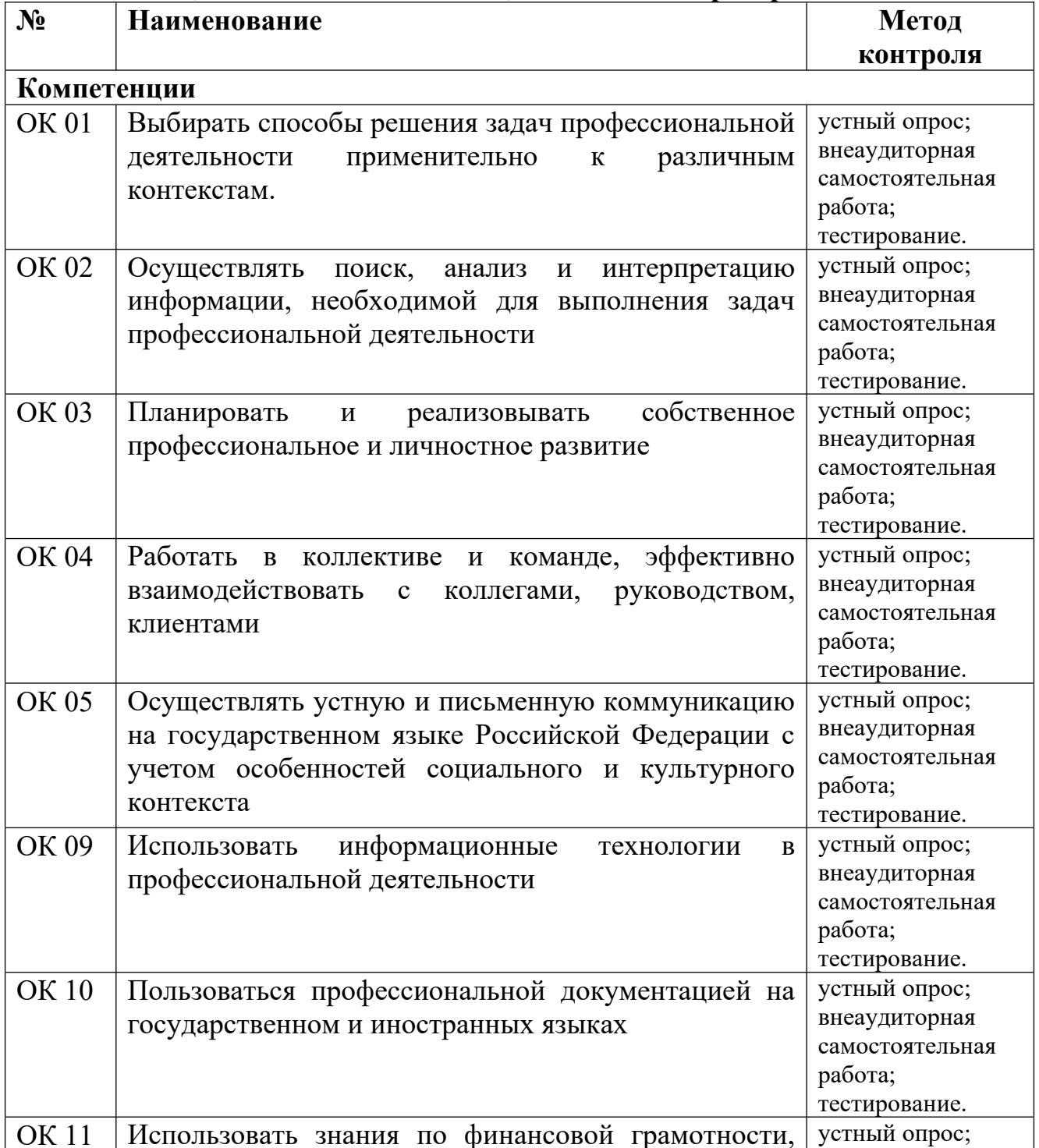

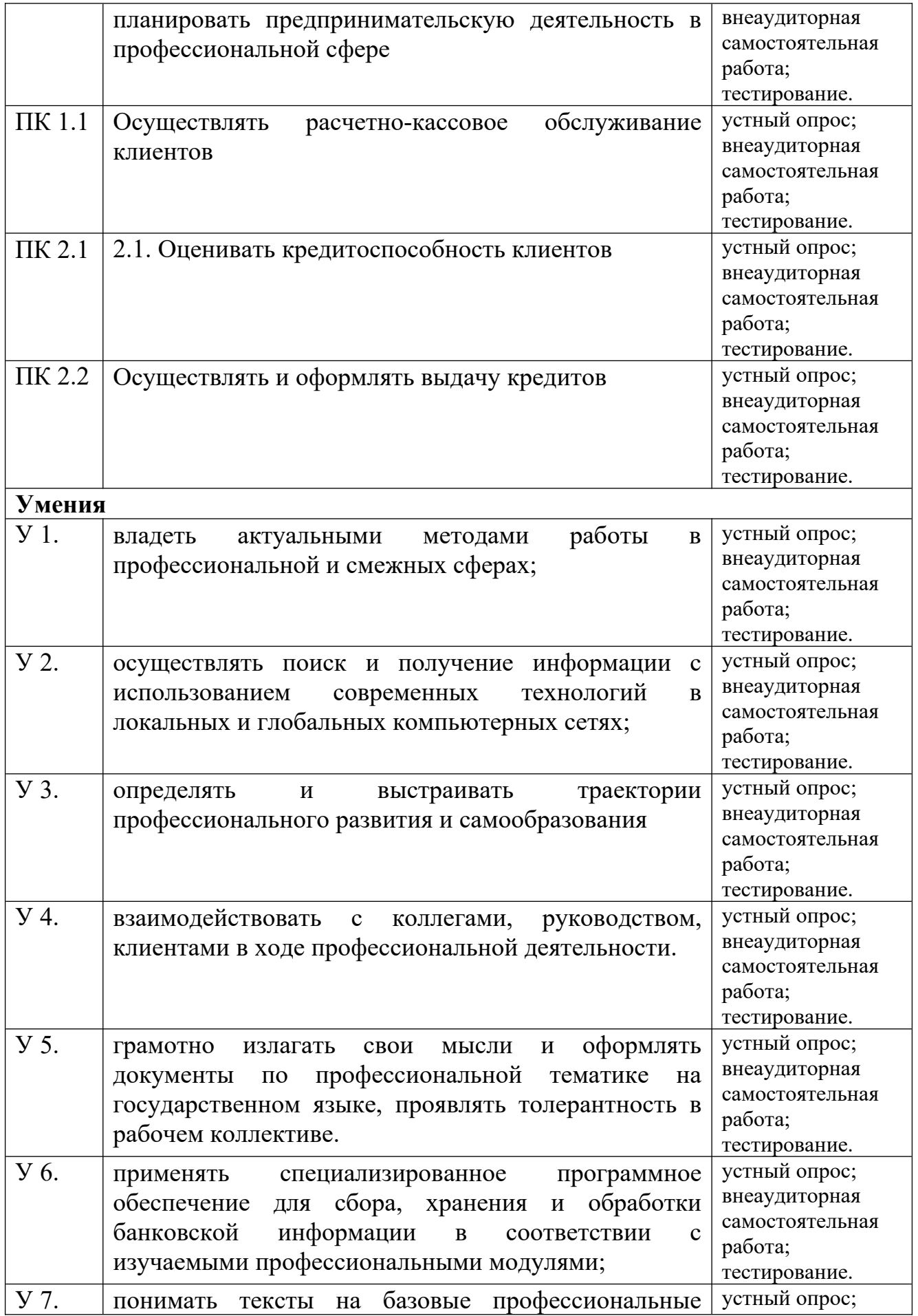

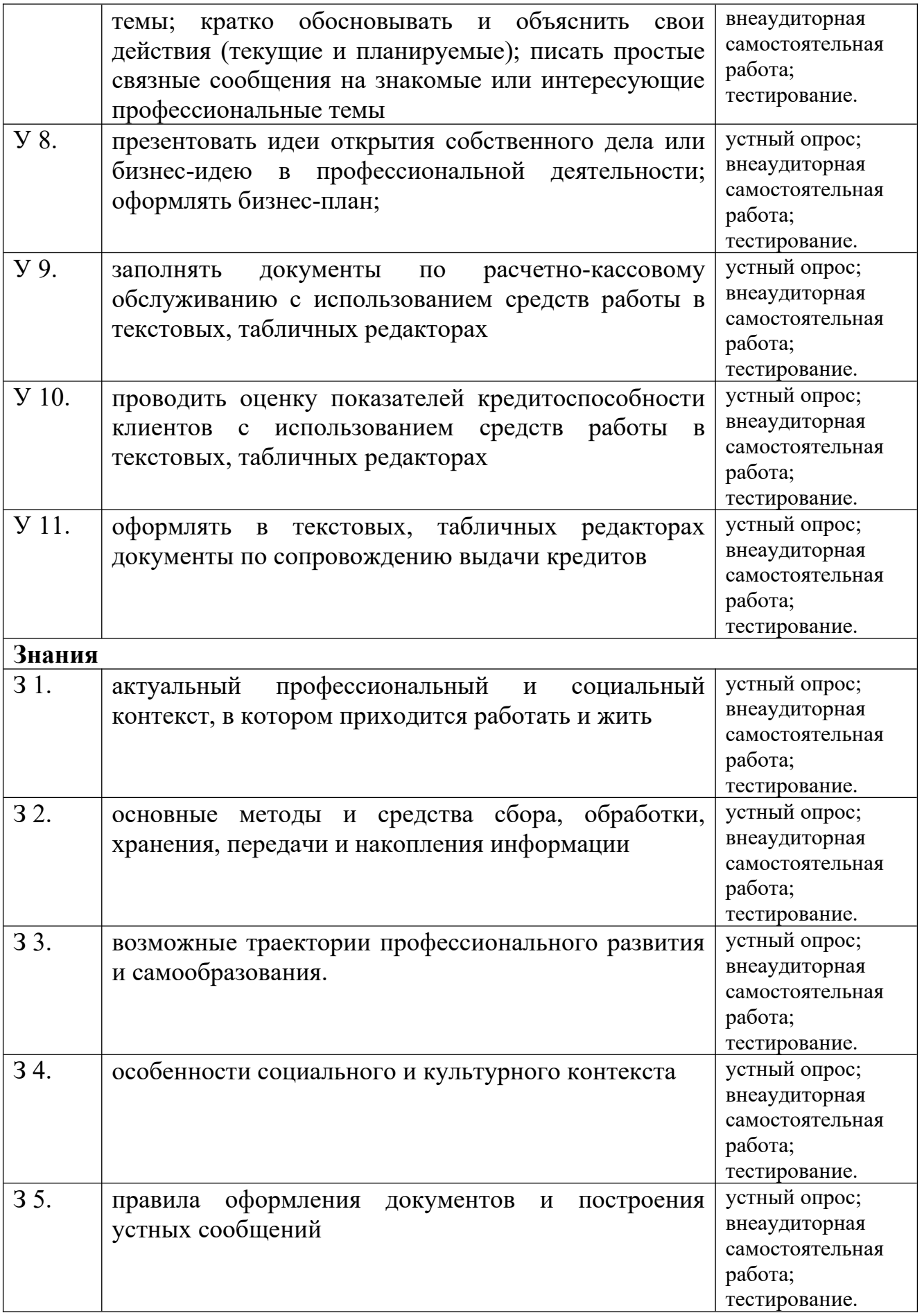

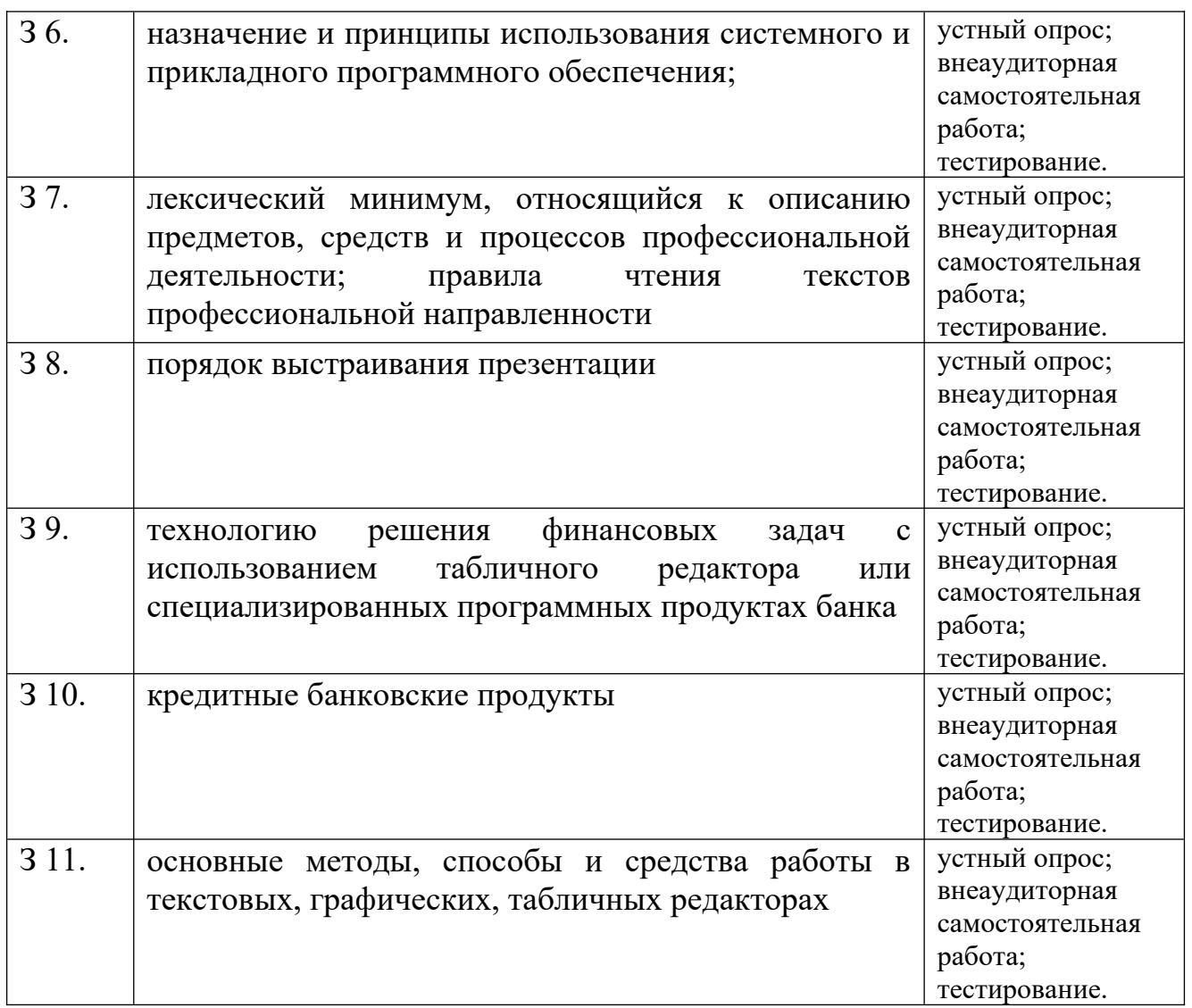

## **2. ОЦЕНОЧНЫЕ МАТЕРИАЛЫ ДЛЯ ТЕКУЩЕГО КОНТРОЛЯ УСПЕВАЕМОСТИ ОБУЧАЮЩИХСЯ ПО УЧЕБНОЙ ДИСЦИПЛИНЕ**

2.1. Формы и методы оценивания

Предметом оценки служат умения и знания, по дисциплине ОПЦ.09 «Информационные технологии в профессиональной деятельности», направленные на формирование общих и профессиональных компетенций

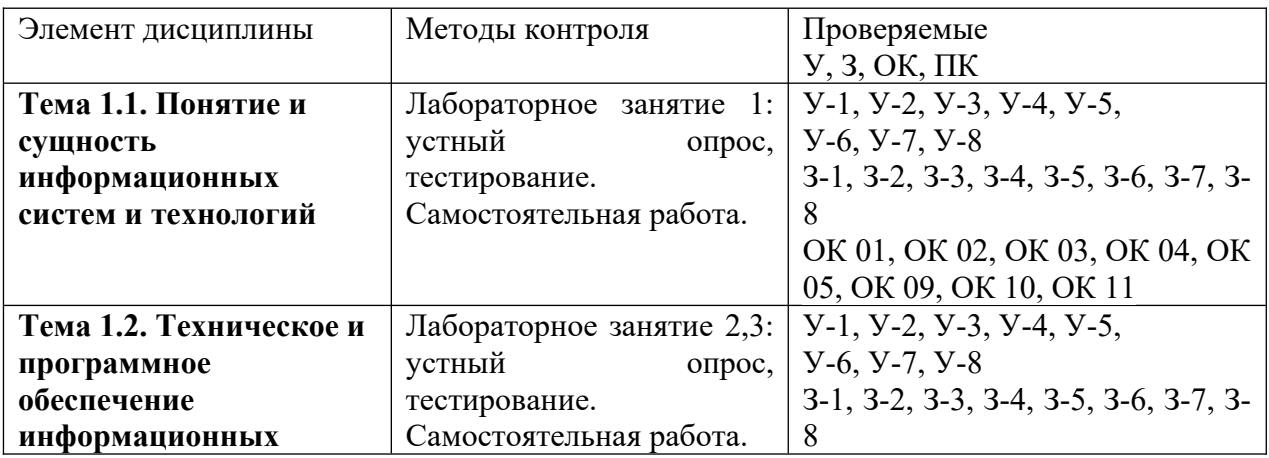

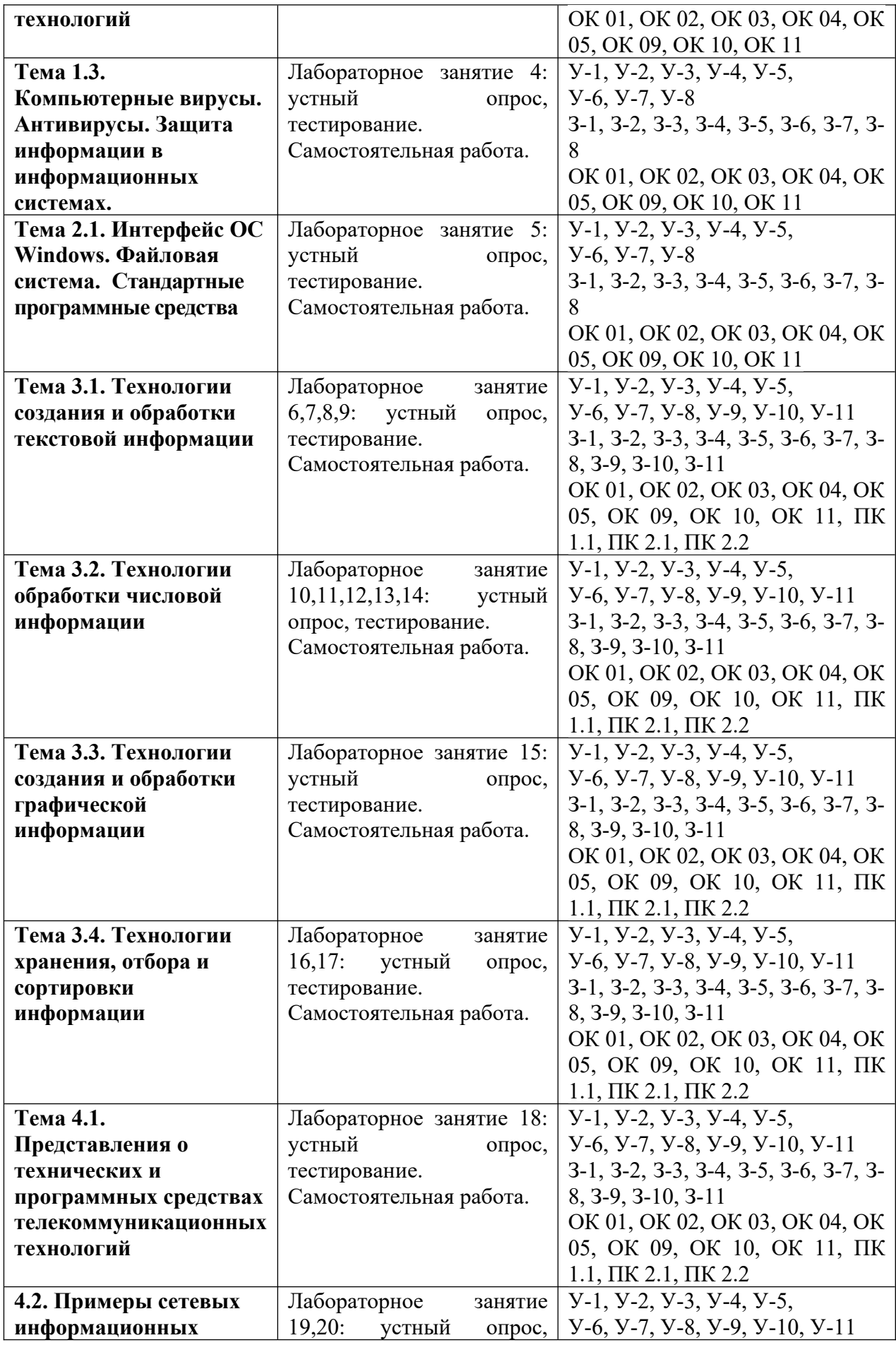

#### **2.2. Задания для оценки освоения учебной дисциплины**

#### **Лабораторное занятие по теме 1.1. Понятие и сущность информационных систем и технологий**

Устный опрос:

- 1. Подходы к определению «информация».
- 2. Виды информации.
- 3. Свойства информации.
- 4. Информационные процессы.

#### Тестирование:

1. По способу восприятия информации человеком различают следующие виды информации:

- текстовую, числовую, графическую, табличную и пр.;
- научную, социальную, политическую, экономическую, религиозную и пр.;
- обыденную, производственную, техническую, управленческую;
- *визуальную, звуковую, тактильную, обонятельную, вкусовую;*
- математическую, биологическую, медицинскую, психологическую и пр.

2. По форме представления информацию можно условно разделить на следующие виды:

- социальную, политическую, экономическую, техническую, религиозную и пр.;
- *текстовую, числовую, символьную, графическую, табличную и пр.;*
- обыденную, научную, производственную, управленческую;
- визуальную, звуковую, тактильную, обонятельную, вкусовую;
- математическую, биологическую, медицинскую, психологическую и пр.
- 3. Алфавитом называется:
	- любая последовательность символов;
	- конечный набор знаков;
	- *набор однозначно определенных знаков (символов), из которых формируется сообщение;*
	- набор букв.
- 4. Укажите, что принято за единицу измерения объема информации:
	- байт;
- $6 \mu m$ :
- $-$  Тбит:
- Кбайт.

5. В каком случае представлен правильный порядок возрастания единиц измерения объема информации:

- бит, байт, гигабайт, килобайт;
- байт, мегабайт, килобит, гигабайт;
- бит, байт, килобит, мегабит, мегабайт, гигабайт;
- байт, килобит, килобайт, бит.

Самостоятельная работа:

Подготовить презентацию по теме: «Информационные процессы»

#### Лабораторное занятие по теме 1.2. Техническое и программное обеспечение информационных технологий

Устный опрос:

- 1. Перечислите три базовых принципа функционирования ЭВМ, сформулированных Джоном фон Нейманом
- 2. Перечислите состав сервисного программного обеспечения
- 3. Дайте определение программного обеспечения
- 4. Дайте классификацию программного обеспечения персонального компьютера
- 5. Перечислите основные виды периферийных устройств по назначению

Тестирование:

- 1. Компьютер это:
	- устройство для обработки аналоговых сигналов  $\equiv$  .
	- устройство для хранения информации любого вида
	- многофункциональное электронное устройство для работы с информацией
	- электронное вычислительное устройство для обработки чисел
- 2. Винчестер предназначен для...

постоянного хранения информации, часто используемой при работе на компьютере

- подключения периферийных устройств
- управления работой ПК по заданной программе
- $\equiv$ хранения информации, не используемой постоянно H<sub>a</sub> компьютере
- 3. Скорость работы процессора зависит от:
	- объема обрабатываемой информации
	- организации интерфейса операционной системы
	- объема внешнего запоминающего устройства

- тактовой частоты

4. К периферийным устройствам относятся:

- только устройства ввода информации
- только устройства вывода информации
- устройства ввода и вывода информации
- устройства обработки информации

5. Для долговременного хранения пользовательской информации служит:

- внешняя память
- $-$  процессор
- дисковод
- $\overline{\phantom{0}}$ оперативная память

Самостоятельная работа: Подготовить презентацию по теме «Базовое программное обеспечение»

#### Лабораторное занятие по теме 1.3. Компьютерные вирусы. Антивирусы. Защита информации в информационных системах.

Устный опрос:

- 1. Дайте определение компьютерного вируса
- 2. Дайте определение антивирусной программы
- 3. Перечислите виды антивирусных программ

4. Дайте определение криптографических методов защиты информации

5. Дайте определение электронной цифровой подписи

- 1. Какие существуют основные средства защиты данных?
	- резервное копирование наиболее ценных данных
	- аппаратные средства
	- программные средства
	- установка антивирусных программ
- 2. На чем основано действие антивирусной программы?
	- на ожидании начала вирусной атаки
	- на сравнении программных кодов с известными вирусами
	- на удалении зараженных файлов
	- на сравнении программных кодов с известными вирусами, лечение или удаление зараженных файлов
- 3. Криптографический метод защиты информации это
	- изменение свойств данных
	- $-$  шифрование данных
	- способ архивирования данных
	- авторизация пользователя по отпечаткам пальцев

#### 4. Критерии выбора антивирусной программы:

- надежность и удобство в работе
- возможность бесплатного копирования с ключами доступа
- скорость работы
- наличие дополнительных функций и возможностей
- 5. Основные типы компьютерных вирусов:
	- аппаратные, программные, загрузочные
	- программные, загрузочные, макровирусы
	- файловые, программные, сетевые, макровирусы
	- очень опасные, опасные, неопасные

Самостоятельная работа: Подготовить доклад на тему «Сравнительная характеристика антивирусных программ»

## Лабораторное занятие по теме 2.1. Интерфейс ОС Windows. Файловая система. Стандартные программные средства

Устный опрос:

- 1. Дайте определение операционной системы.
- 2. Перечислите типы операционных систем.
- 3. Дайте определение дефрагментации диска.
- 4. Перечислите стандартные программные средства операционной системы.
	- 5. Перечислите типы файловых систем.

- 1. Для корректной работы компьютера и лечения дисков можно использовать пакет...
	- Total Commander
	- $-$  WinRar
	- $-$  Chrome
	- Norton Utilites
- 2. Процесс дефрагментации позволяет ...
	- разбить информацию на фрагменты заданного размера
	- переместить информацию на диске с целью устранения пустых пространств
	- переместить всю информацию в начальные сектора диска
	- вставить фрагменты важной информации в нужные адреса
- 3. При нажатии на кнопку с изображением значка Windows
	- появляется Главное меню
	- происходит выход из текущей программы
	- происходит сохранение параметров системы
	- происходит перезагрузка компьютера
- 4. Компьютер это:
- устройство для работы с текстами
- электронное вычислительное устройство для обработки чисел
- устройство для хранения информации любого вида
- *многофункциональное электронное устройство для работы с информацией*
- 5. Укажите наиболее полный перечень основных устройств персонального компьютера:
	- микропроцессор, сопроцессор, монитор
	- *центральный процессор, оперативная память, устройства ввода-вывода*
	- монитор, винчестер, принтер
	- сканер, мышь монитор, принтер

 Самостоятельная работа Подготовить презентацию на тему «Виды операционных систем»

#### **Лабораторное занятие по теме 3.1. Технологии создания и обработки текстовой информации**

#### Устный опрос:

- 1. Дайте определение текстовому редактору.
- 2. Перечислите возможности текстовых редакторов.
- 3. Перечислите способы создания таблиц в текстовых редакторах.
- 4. Опишите способы создания текстовых документов на основе

шаблонов.

5. Перечислите способы получения текстовой информации.

- 1. Текстовый редактор это ...
	- программа для набора текста;
	- *прикладная программа для создания и редактирования текстовых документов;*
	- документ, содержащий текст;
	- прикладная программа общего назначения.
- 2. К текстовым редакторам относятся ...
	- Word, Блокнот, Paint;
	- *Word, Блокнот, WordPad;*
	- Word, Блокнот, Excel;
	- Word, Excel, Access.
- 3. Оформить границы таблицы в текстовом документе Word можно через пункт меню в ...
	- *Конструктор;*
	- Вид;
	- Вставка;
- Файл.
- 4. Диаграмма в текстовом документе Word, представленная в виде дерева называется
	- Гистограмма;
	- линейчатая;
	- *организационная;*
	- внешняя.
- 5. Элемент текстового документа, позволяющий совершать переход на другую страницу - это ...
	- Сноска;
	- Колонтитул;
	- Примечание;
	- *Гиперссылка.*

Самостоятельная работа. Разработать буклет на основе шаблонов в текстовом редакторе.

#### **Лабораторное занятие по теме 3.2. Технологии обработки числовой информации**

Устный опрос:

- 1. Дайте определение электронным таблицам
- 2. Перечислите возможности электронных таблиц
- 3. Охарактеризуйте структуру электронных таблиц
- 4. Перечислите типы данных в электронных таблиц
- 5. Перечислите способы поиска информации в электронной таблице

- 1. Электронная таблица представляет собой ...
	- таблицу с нумерованными строками и столбцами, обозначенными буквами латинского алфавита;
	- текстовую таблицу произвольного вида;
	- текстовую таблицу заданного шаблона;
	- *таблицу с пронумерованными строками и столбцами.*
- 2. В какой диаграмме в Excel данные представлены в виде столбцов ...
	- график
	- *гистограмма*
	- биржевая
	- площадная
- 3. При внесении в электронную таблицу данных по заработной плате работников будет использован формат данных ...
	- Числовой
	- суммарный
	- *денежный*
- произвольный
- 4. Выберите верную запись формулы в Excel
	- $B1 + c4/5$
	- $B1 + C4:5$
	- $-1B+4C:5$
	- $-1B+4C/5$
- 5. Какой формат будет иметь результат вычисления формулы F5\*20% (если формат ячейки F5 денежный)
	- процентный
	- числовой
	- денежный
	- текстовый
- 6. Для быстрого подсчета суммы по столбцу в Excel можно воспользоваться командой ...
	- автосумма
	- суммирование
	- сложение
	- лиапазон

Самостоятельная работа Разработать электронную книгу Доходов и расходов

#### Лабораторное занятие по теме 3.3. Технологии создания и обработки графической информации

Устный опрос:

- 1. Дайте определение понятию графическая информация.
- 2. Перечислите виды графической информации.
- 3. Охарактеризуйте векторную графику.
- 4. Охарактеризуйте растровую графику
- 5. Приведите примеры программ обработки векторной и растровой графики.

- 1. Программа PowerPoint предназначена для...
	- создания и редактирования графических изображений
	- создания и редактирования электронных презентаций
	- создания и редактирования гипертекстовых документов
	- систематизации работы электронной почты
- 2. Слайдом в электронной презентации называют...
	- отдельный кадр
	- элемент страницы
	- эффект анимации
- готовый ролик
- 3. Что такое презентация?
	- это комплекс взаимосвязанных документов
	- это комплекс взаимосвязанных рисунков
	- это комплекс взаимосвязанных слайдов
	- это комплекс взаимосвязанных клипов
- 4. Как создать презентацию?
	- $-$  PowerPoint взять пустую презентацию выбрать из макетов слайда «Пустой» - ОК
	- PowerPoint сортировка слайдов ОК
	- PowerPoint создать таблицу ОК
	- PowerPoint добавления узла ОК
- 5. Как выбрать шаблон оформления слайдов
	- $\equiv$ выбрать на панели (меню) - режим слайдов
	- Формат Применить шаблон оформления
	- на панели рисования нажать кнопку "надпись
	- Формат Фон в раскрывающемся списке выбрать «Способы
	- заливки...»

Самостоятельная работа Разработать презентацию на тему «Векторная и растровая графика»

#### Лабораторное занятие по теме 3.4. Технологии хранения, отбора и сортировки информации

#### Устный опрос:

- 1. Дайте определение базы данных
- 2. Перечислите требования к базам данных
- 3. Охарактеризуйте неизбыточность данных
- 4. Перечислите стадии жизненного цикла базы данных
- 5. Перечислите типы моделей данных
- 6. Перечислите типы связи между логическими записями и

элементами базы данных

7. Дайте определение системы управления базами данных

- 1. Access  $\infty$  ...
	- иерархическая база данных
	- сетевая база данных
	- бинарная база данных
	- реляшионная база данных
- 2. Какое расширение имеет файл СУБД Access?
	- $-$  xls
- $-$  doc
- $-$  accdb
- $-$  dbf
- 3. Основными объектами СУБД MS Access являются:
	- таблицы, формы, запросы, отчеты.
	- формы, таблицы, строки, отчеты.
	- отчеты, таблицы, формы.
	- Формы, таблицы, запросы, выборки.
- 4. Запросы в СУБД Access предназначены для:
	- поиска и сортировки данных.
	- добавления и просмотра данных.
	- поиска, сортировки, добавления и удаления, обновления записей.
	- для редактирования данных в таблице.
- 5. Отчет в СУБД Access предназначен для:
	- хранения данных
	- вывода данных на печать
	- ввода и редактирования данных
	- создания команд для автоматизации работы

Самостоятельная работа Разработать базу данных Сотрудники банка

#### Лабораторное занятие по теме 4.1. Представления о технических и программных средствах телекоммуникационных технологий

#### Устный опрос:

- 1. Что понимается под термином компьютерная сеть
- 2. Приведите классификация компьютерных сетей
- 3. Охарактеризуйте локальную сеть
- 4. Классификация топологии сети
- 5. Дайте определение интернета как социальное явление
- 6. Дайте определение электронной почты
- 7. Дайте определение электронного документооборота

#### Тестирование:

- 1. Комплекс аппаратных программных средств, позволяющих  $\mathbf{M}$ компьютерам обмениваться данными - это:
	- интерфейс;
	- магистраль;
	- компьютерная сеть;

адаптеры.

2. Группа компьютеров, связанных каналами передачи информации и находящихся в пределах территории, ограниченной небольшими размерами: комнаты, здания, предприятия, называется:

- глобальной компьютерной сетью;
- информационной системой с гиперсвязями;
- *локальной компьютерной сетью;*
- электронной почтой;
- региональной компьютерной сетью
- 3. Дайте определение глобальной компьютерной сети:
	- информационная система с гиперсвязями;
	- множество компьютеров, связанных каналами передачи информации и находящихся в пределах одного помещения, здания;
	- система обмена информацией на определенную тему;
	- *совокупность локальных сетей и компьютеров, расположенных на больших расстояниях и соединенные в единую систему.*
- 4. Вид доступа в локальной сети, позволяющий читать и изменять информацию…
	- *полный*
	- ограниченный
	- разрешенный
	- закрытый

Самостоятельная работа Подготовить презентацию на тему «Искусственный интеллект»

#### **Лабораторное занятие по теме 4.2. Примеры сетевых информационных систем для различных направлений профессиональной деятельности**

Устный опрос:

- 1. Перечислите сервисные возможности справочно-правовых систем
- 2. Перечислите наиболее популярные справочно-правовые системы

- 1. Программный комплекс, включающий в себя массив правовой информации и инструменты, позволяющие специалисту организовывать поиск нужной информации.
	- Документальные системы
	- Гипертекстовые системы
	- *справочно-правовые системы*
- 2. Назовите достоинство справочно-правовых систем.
	- Удобный интерфейс
	- Возможность составления отчетов
	- *быстрый поиск нужных документов и их фрагментов*
- 3. Справочно-правовая которая содержит наибольшее система, количество правовых документов?
	- Консультант Плюс
	- Гарант  $\frac{1}{2}$
	- Кодекс  $\equiv$
- 4. Справочно-правовые системы относятся к классу.

Документальных содержит систем,  $max$ как полнотекстовые документы

- Мультимедийных систем, так как содержат графические  $\equiv$ изображения
- Фактографических систем, так как содержат конкретные факты об объектах
- 5. Справочно-правовые системы, предоставляющие доступ удаленным пользователям к правовой информации - это...
	- Глобальные информационные службы  $-$
	- Справочно-информационные системы общего назначения
	- Системы автоматизации делопроизводства  $\equiv$   $^{-1}$

Самостоятельная работа Провести сравнительную характеристику справочно-правовых систем и оформить в виде реферата

#### 3. КРИТЕРИИ ОЦЕНКИ

#### Критерии оценки знаний путем опроса:

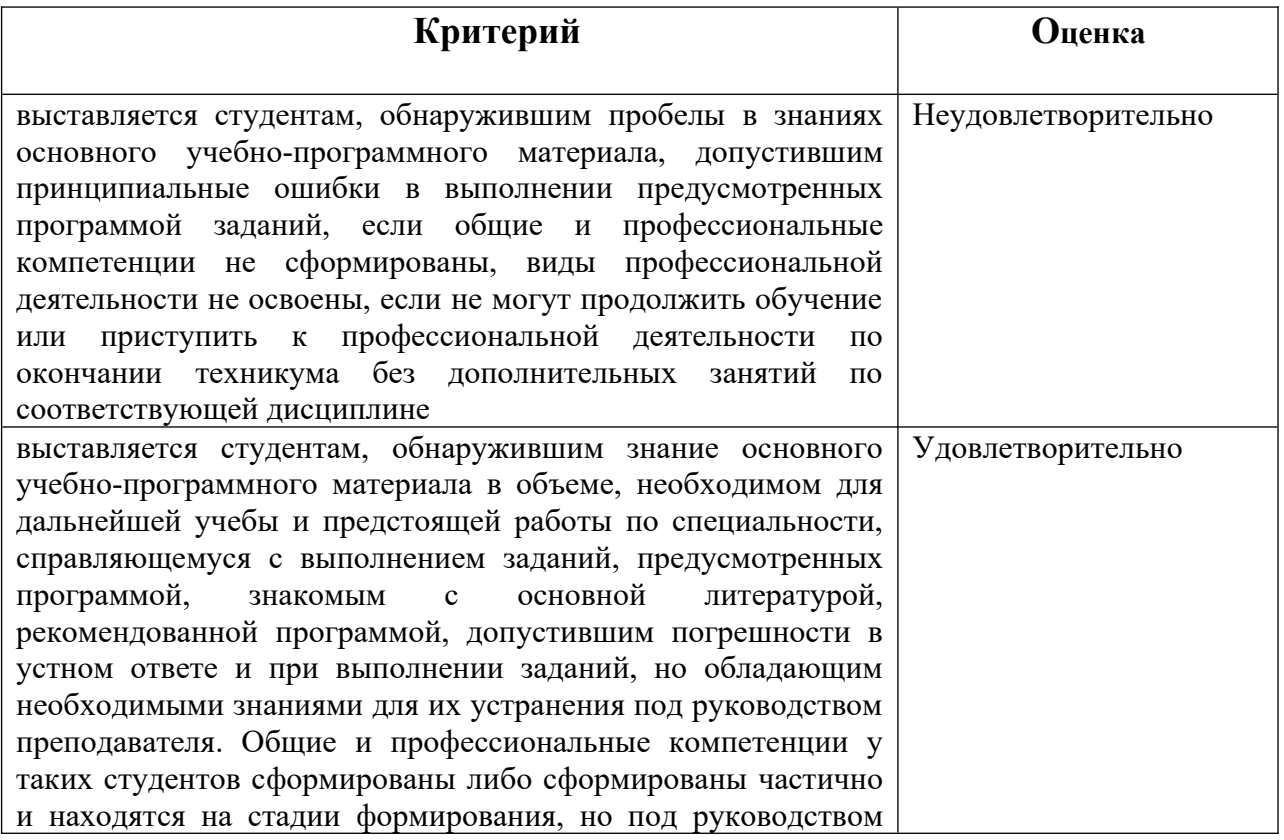

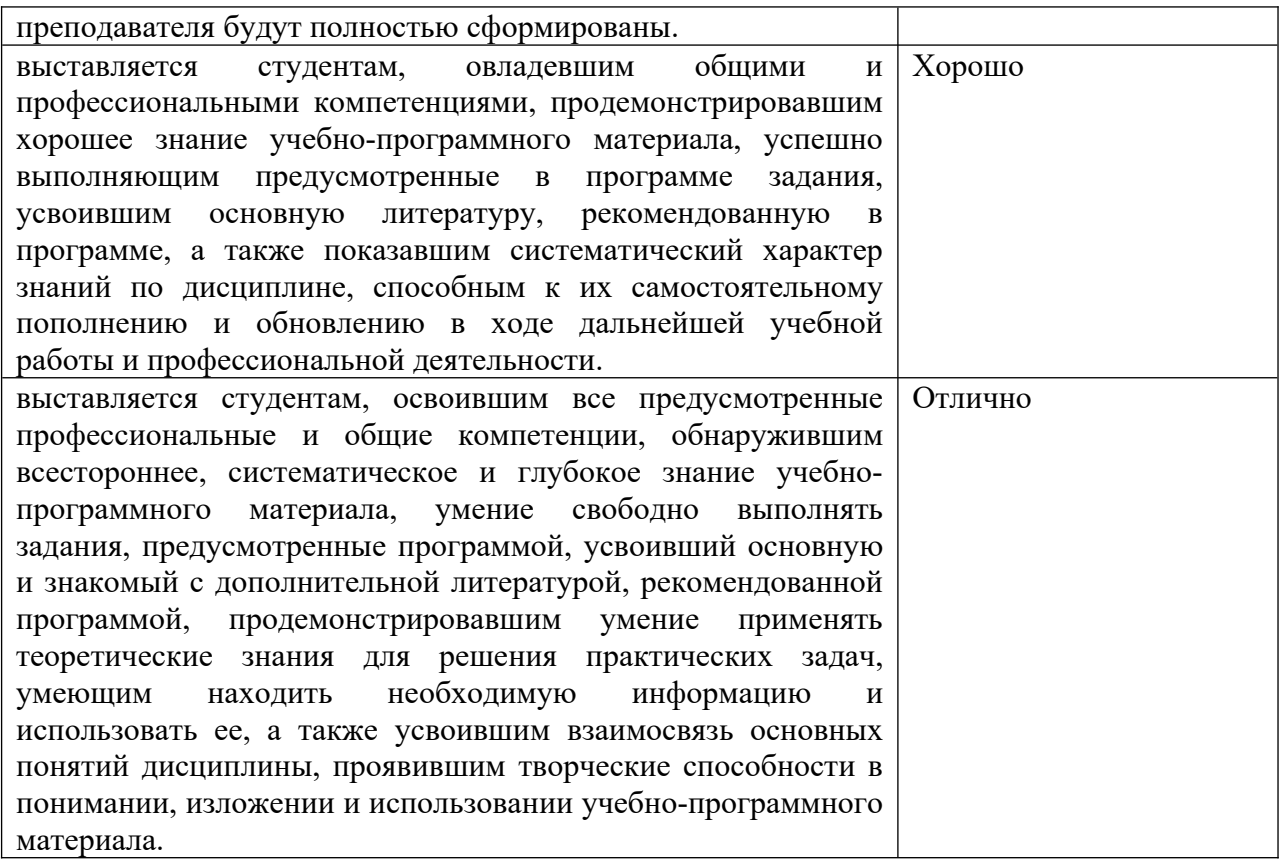

## **Критерии оценки результатов тестирования:**

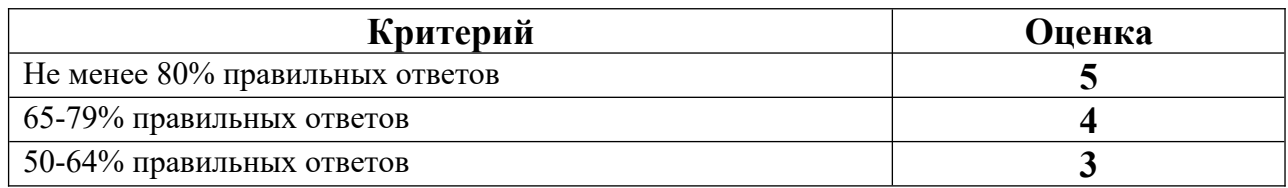

# **Критерии оценки самостоятельной работы:**

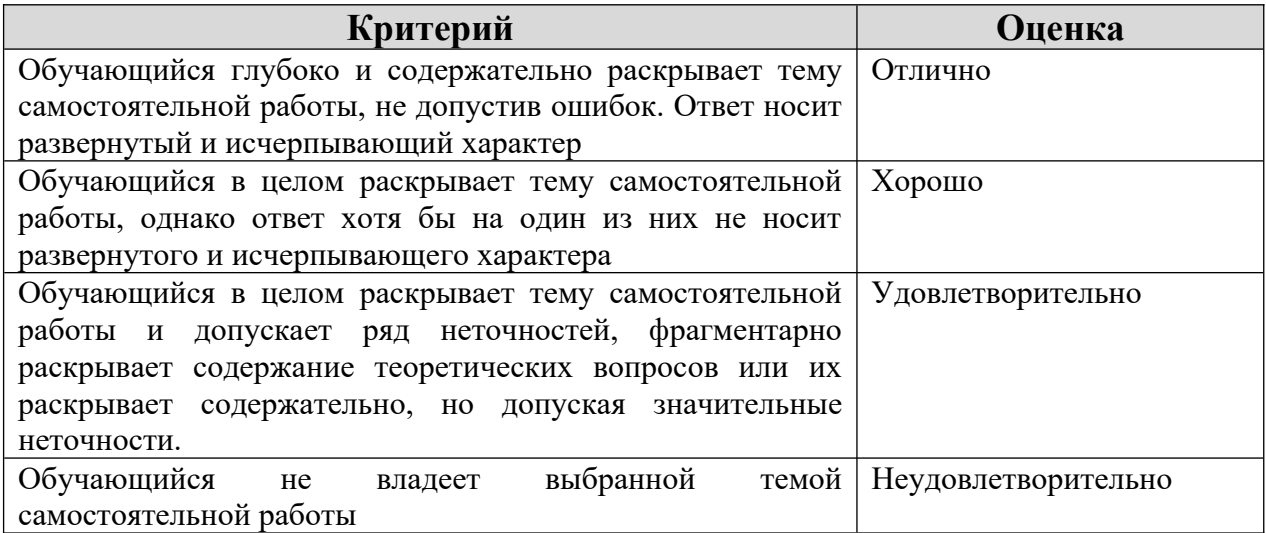